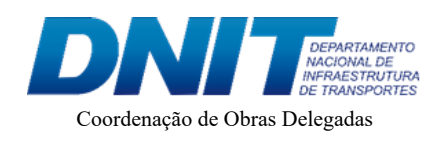

### **4º TERMO ADITIVO DE RERRATIFICAÇÃO E PRORROGAÇÃO DE PRAZO AO TERMO DE EXECUÇÃO DESCENTRALIZADA TED - 308/2017**

Processo nº 50600.029283/2017-37

50600 029283/2017-37

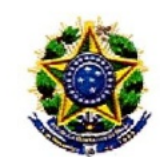

Ministério da Infraestrutura. Departamento Nacional de Infraestrutura de Transportes - DNIT

## **TERMO ADITIVO** TED 308/2017.

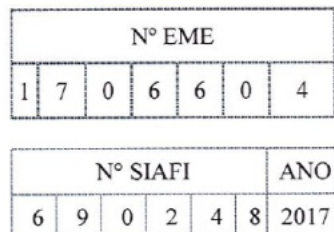

**RERRATIFICAÇÃO ADITIVO** DE **TERMO** E PRORROGAÇÃO DE PRAZO AO TERMO DE EXECUÇÃO DESCENTRALIZADA QUE ENTRE SI CELEBRAM O DEPARTAMENTO NACIONAL DE INFRAESTRUTURA DE TRANSPORTES - DNIT, E O DEPARTAMENTO DE ENGENHARIA E CONSTRUÇÃO - DEC, VISANDO A MÚTUA COOPERAÇÃO EM ATIVIDADES DE **ENGENHARIA REMANESCENTES VOLTADAS** ÀS **OBRAS** DE IMPLANTAÇÃO E PAVIMENTAÇÃO DA RODOVIA BR 163/PA. TRECHO: DIV. MT/PA (CÓRREGO XV DE NOVEMBRO) - FRONTEIRA BRASIL - SURINAME; SUBTRECHO: NOVO PROGRESSO - IGARAPÉ DO LAURO, SEGMENTO: KM 354,9 AO KM 419,9, EXTENSÃO DE 65,00 **KM, LOTE 1.4.** 

## **DAS PARTES E SEUS REPRESENTANTES.**

DE **DEPARTAMENTO NACIONAL** DE · INFRAESTRUTURA  $\Omega$ TRANSPORTES - DNIT, doravante denominado UNIDADE DESCENTRALIZADORA inscrito no CNPJ/MF sob o nº 04.892.707/0001-00, com sede em Brasília/DF, Setor de Autarquias Norte, Edifício Núcleo dos Transportes, Quadra 03, Lote "A", representado, neste ato, pelo Diretor de Infraestrutura Rodoviária, Sr Euclides Bandeira de Souza Neto, brasileiro, Engenheiro, RG 000 -4 - SPP/PE, CPF n° 442 -49, domiciliado em Brasília/DF, com base na Portaria nº 1.788, de 03/10/2016, publicada no Boletim Administrativo nº 187, de 04/10/2016 e, considerando o inciso III do artigo 178 do Regimento Interno do DNIT, e de outro o DEPARTAMENTO DE ENGENHARIA E CONSTRUÇÃO - DEC, denominado UNIDADE DESCENTRALIZADA, Órgão de Direção Setorial, com sede no QGEx - Bloco "B" - 3º piso - Setor Militar Urbano (SMU), CEP: 70.630-901, Brasília/DF, inscrito no CNPJ/MF nº 07.521.315/0001-23, neste ato representado pelo Diretor de Obras de Cooperação, General de Brigada Paulo Roberto Viana Rabelo, brasileiro, casado, CPF/MF nº 808 87, RG nº 020 87, AMD/EB, domiciliado em Brasília/DF, no uso das atribuições conferidas pelo Comandante do Exército por intermédio da Portaria nº 1700, de 08/12/2017, em consonância com a Portaria Nº 057/DEC, de 06/09/2018, resolvem, de mútuo acordo, firmar o 4º Termo Aditivo de Rerratificação e Prorrogação de Prazo ao Termo de Execução Descentralizada TED - 308/2017.

EXÉRCITO - 24 B BR 163/ PA LOTE 1.4 - DOC 157 - PAULO RAMAL 614802

50600 029283/2017-37

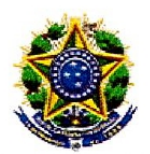

Ministério da Infraestrutura. Departamento Nacional de Infraestrutura de Transportes - DNIT

# **DOS FUNDAMENTOS.**

Art. 57 da Lei 8.666/93, § 1º Itens I e II e na forma do Art. 36 da Portaria Interministerial nº 424, de 30/12/2016 e demais normas regulamentares da matéria.

# DA FINALIDADE.

Este termo aditivo tem a finalidade de alterar:

- o item II. DA EXECUÇÃO E DO OBJETO, modificando o Plano de

Trabalho;

redação:

- o item VIII. DA VIGÊNCIA, prorrogando o seu término; e

- o item XII - DO FORO, alterando - o.

CLÁUSULA PRIMEIRA - DAS ALTERAÇÕES.

O item II. DA EXECUÇÃO E DO OBJETO, passa ter a seguinte 1.

O objeto deste Termo de Execução Descentralizada de Crédito será executado de acordo com o Plano de Trabalho 28.001.17.18.02.13.05, apresentado pela UNIDADE DESCENTRALIZADA e aprovado pela UNIDADE DESCENTRALIZADORA, anexo a este instrumento e que a ele se integra, independente de transcrição.

> O item VIII. DA VIGÊNCIA, passa ter a seguinte redação:  $2.$

O presente Termo de Execução Descentralizada de Crédito terá a vigência prorrogada por 366 (trezentos e sessenta e seis) dias consecutivos.

Início - 08/08/2017.

Término - 24/02/2021.

### 3. O item XII. DO FORO, passa ter a seguinte redação:

De comum acordo, os partícipes elegem a Câmara de Conciliação e Administração Federal - CCAF/AGU, com renúncia de qualquer outro, por mais privilegiado que venha a ser, para dirimir quaisquer questões oriundas da execução do presente instrumento não resolvidas administrativamente.

EXÉRCITO - 24 B BR 163/ PA LOTE 1.4 - DOC 157 - PAULO RAMAL 614802

50600 029283/2017-37

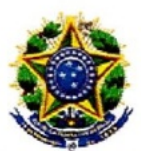

Ministério da Infraestrutura. Departamento Nacional de Infraestrutura de Transportes - DNIT

# CLÁUSULA SEGUNDA - DA RERRATIFICAÇÃO E DA EFICÁCIA.

### DA RERRATIFICAÇÃO. a.

Ficam rerratificadas, em todos os seus termos, cláusulas e condições, as disposições constantes no Termo de Execução Descentralizada - TED 308/2017, que não tiverem sido modificadas, alteradas ou retificadas pelo presente instrumento, que permanece parte integrante do mencionado Termo de Execução Descentralizada.

### DA EFICÁCIA.  $<sub>b</sub>$ </sub>

O presente Termo terá eficácia a partir da data de sua publicação, em extrato, no Diário Oficial da União.

E, por estarem de acordo, firmam o presente termo, por seus representantes, na presença das testemunhas abaixo indicadas e nominadas.

> Brasília/DF, de fevereiro de 2020.

## UNIDADE DESCENTRALIZADORA.

EUCLIDES BANDEIRA DE SOUZA NETO. Diretor de Infraestrutura Rodoviária.

## UNIDADE DESCENTRALIZADA.

Gen Bda PAULO ROBERTO VIANA RABELO. Diretor de Obras de Cooperação.

**TESTEMUNH** ARAUJO Nome: PRULO TIOP DE SOUZA  $MVRIO$  $50U2B$ Nome: SERGIV CPF: 406.  $-00$  $CPF: \Sigma O O$  $-53$ 

EXÉRCITO - 24 B BR 163/ PA LOTE 1.4 - DOC 157 - PAULO RAMAL 614802

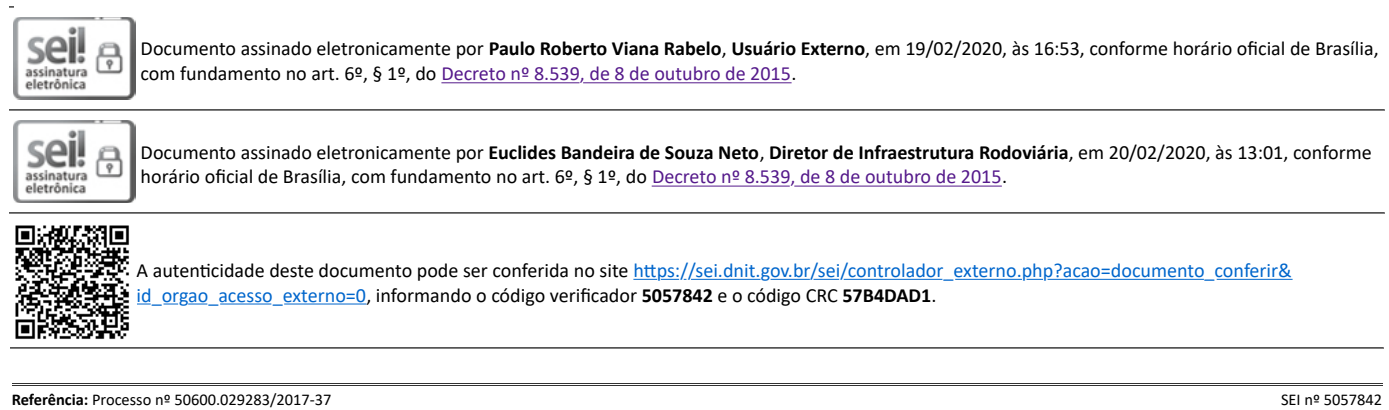

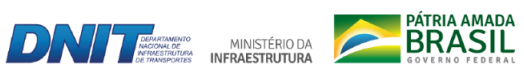

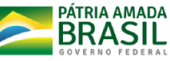

Setor de Autarquias Norte | Quadra 3 | Lote A CEP 70040-902 Brasília/DF |